# **Lesson 4 Control Statements: Part I** Assoc. Prof. Dr. Marenglen Biba

#### **OBJECTIVES**

In this Chapter you'll learn:

- To use basic problem-solving techniques.
- To develop algorithms through the process of top-down, stepwise refinement using pseudocode.
- To use the if and if...else selection statements to choose among alternative actions.
- $\blacksquare$  To use the while repetition statement to execute statements in a program repeatedly.
- To use counter-controlled repetition and sentinel-controlled repetition.
- To use the compound assignment, increment and decrement operators.
- $\blacksquare$  The portability of primitive data types.
- 4.1 Introduction
- 4.2 Algorithms
- 4.3 Pseudocode
- **4.4** Control Structures
- 4.5 if Single-Selection Statement
- 4.6 if...else Double-Selection Statement
- **4.7** while Repetition Statement
- **4.8** Formulating Algorithms: Counter-Controlled Repetition
- **4.9** Formulating Algorithms: Sentinel-Controlled Repetition
- **Formulating Algorithms: Nested Control Statements** 4.10
- 4.11 Compound Assignment Operators
- **4.12** Increment and Decrement Operators
- 4.13 Primitive Types
- **4.14** (Optional) GUI and Graphics Case Study: Creating Simple Drawings
- $4.15$  Wrap-Up

## **4.1 Introduction**

- ▶ Before writing a program to solve a problem, have a thorough understanding of the problem and a carefully planned approach to solving it.
- ▶ Understand the types of building blocks that are available and employ proven program-construction techniques.
- **Independent introduces** 
	- The if, if…else and while statements
	- Compound assignment, increment and decrement operators
	- **Portability of Java's primitive types**

## **4.2 Algorithms**

- Any computing problem can be solved by executing a series of actions in a specific order.
- An algorithm is a procedure for solving a problem in terms of
	- the actions to execute and
	- the order in which these actions execute
- The "rise-and-shine algorithm" followed by one executive for getting out of bed and going to work:
	- (1) Get out of bed; (2) take off pajamas; (3) take a shower; (4) get dressed; (5) eat breakfast; (6) carpool to work.
- ▶ Suppose that the same steps are performed in a slightly different order:
	- (1) Get out of bed; (2) take off pajamas; (3) get dressed; (4) take a shower; (5) eat breakfast; (6) carpool to work.
- Specifying the order in which statements (actions) execute in a program is called program control.

#### **4.3 Pseudocode**

- **Pseudocode is an informal language that helps you develop** algorithms without having to worry about the strict details of Java language syntax.
- Particularly useful for developing algorithms that will be converted to structured portions of Java programs.
- Similar to everyday English.
- Helps you "think out" a program before attempting to write it in a programming language, such as Java.
- ▶ You can type pseudocode conveniently, using any text-editor program.
- Carefully prepared pseudocode can easily be converted to a corresponding Java program.
- **Pseudocode normally describes only statements representing the** actions that occur after you convert a program from pseudocode to Java and the program is run on a computer.
	- e.g., input, output or calculations.

## **4.4 Control Structures**

- ▶ Sequential execution: Statements in a program execute one after the other in the order in which they are written.
- **Transfer of control: Various Java statements, enable you to specify that** the next statement to execute is not necessarily the next one in sequence.
- ▶ Bohm and Jacopini
	- Demonstrated that programs could be written *without any goto statements*.
	- All programs can be written in terms of only three control structures—the sequence structure, the selection structure and the repetition structure.
- When we introduce Java's control structure implementations, we'll refer to them in the terminology of the *Java Language Specification as "control statements."*

## 4.4 Control Structures (Cont.)

#### Sequence structure

- Built into Java.
- Unless directed otherwise, the computer executes Java statements one after the other in the order in which they're written.
- The activity diagram in Fig. 4.1 illustrates a typical sequence structure in which two calculations are performed in order.
- Java lets you have as many actions as you want in a sequence structure.
- Anywhere a single action may be placed, we may place several actions in sequence.

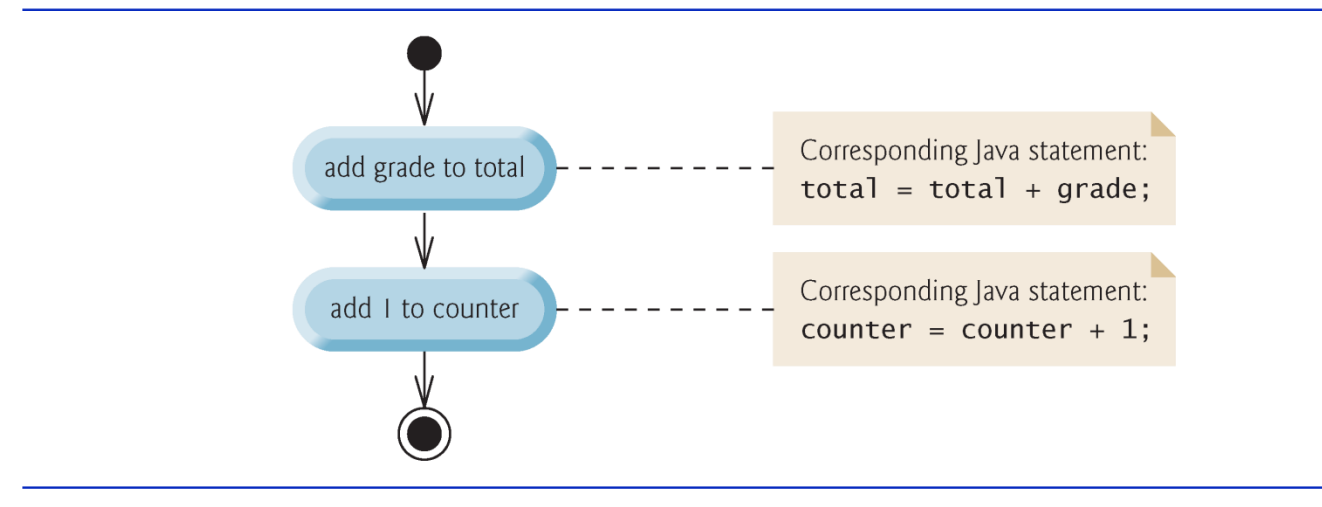

Fig. 4.1  $\vert$ Sequence structure activity diagram.

# 4.4 Control Structures (Cont.)

- Three types of selection statements.
- $\rightarrow$  if statement:
	- Performs an action, if a condition is true; skips it, if false.
	- Single-selection statement—selects or ignores a single action (or group of actions).
- **if…else** statement:
	- Performs an action if a condition is true and performs a different action if the condition is false.
	- Double-selection statement—selects between two different actions (or groups of actions).
- ▶ switch statement
	- **Performs one of several actions, based on the value of an expression.**
	- Multiple-selection statement—selects among many different actions (or groups of actions).

## 4.4 Control Structures (Cont.)

- Three repetition statements (also called looping statements)
	- **Perform statements repeatedly while a loop-continuation condition** remains true.
- $\triangleright$  while and for statements perform the action(s) in their bodies zero or more times
	- if the loop-continuation condition is initially false, the body will not execute.
- $\triangleright$  The do...while statement performs the action(s) in its body one or more times.
- $\rightarrow$  if, else, switch, while, do and for are keywords.
	- **Appendix C: Complete list of Java keywords.**

## 4.5 if Single-Selection Statement

#### Pseudocode

*If student's grade is greater than or equal to 60 Print "Passed"*

- If the condition is false, the Print statement is ignored, and the next pseudocode statement in order is performed*.*
- **Indentation** 
	- Optional, but recommended
	- **Emphasizes the inherent structure of structured programs**
- The preceding pseudocode *If* in Java:

if ( studentGrade  $>= 60$  ) System.out.println( "Passed" );

• Corresponds closely to the pseudocode.

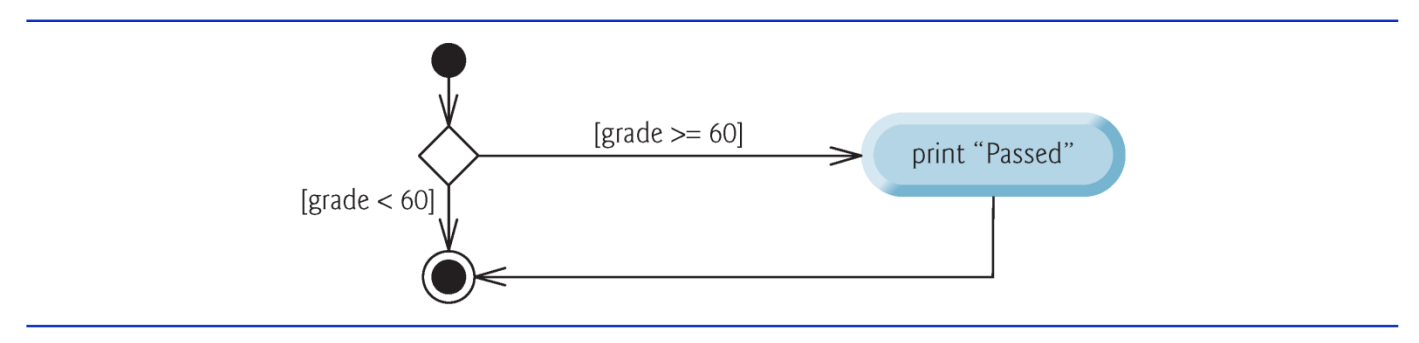

Fig. 4.2 | if single-selection statement UML activity diagram.

**if…else double-selection statement—specify an action** to perform when the condition is true and a different action when the condition is false.

Pseudocode

*If student's grade is greater than or equal to 60 Print "Passed" Else Print "Failed"* The preceding *If…Else pseudocode statement in Java:*

if (  $grade$   $>=$   $60$  ) System.out.println( "Passed" );

else

System.out.println( "Failed" );

Note that the body of the  $e$  se is also indented.

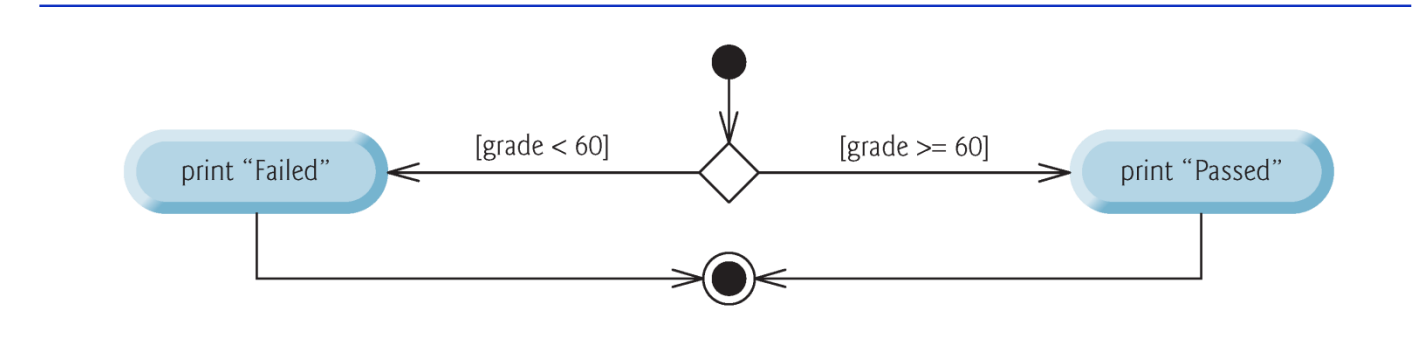

Fig. 4.3 | if...else double-selection statement UML activity diagram.

- Conditional operator (?:)—shorthand if…else.
- **Figure 1** Ternary operator (takes three operands)
- Operands and ?: form a conditional expression
- Operand to the left of the ? is a boolean expression—evaluates to a boolean value (true or false)
- Second operand (between the ? and :) is the value if the **boolean** expression is true
- $\triangleright$  Third operand (to the right of the :) is the value if the **boolean** expression evaluates to **false**.
- Example:

```
System.out.println(
```

```
studentGrade >= 60 ? "Passed" : "Failed" );
```
Evaluates to the string "Passed" if the boolean expression studentGrade  $>= 60$  is true and to the string "Failed" if it is false.

- ▶ Can test multiple cases by placing **if…else** statements inside other if…else statements to create nested *if…else statements.*
- **Pseudocode:**

```
If student's grade is greater than or equal to 90
Print "A"
else 
If student's grade is greater than or equal to 80
          Print "B"
else 
           If student's grade is greater than or equal to 70 
                     Print "C"
           else 
                     If student's grade is greater than or equal to 60 
                                Print "D"
                     else
                                Print "F"
```

```
• This pseudocode may be written in Java as
      if ( studentGrade >= 90 )
         System.out.println( "A" );
      else
         if ( studentGrade >= 80 )
            System.out.println( "B" );
         else
            if ( studentGrade >= 70 )
               System.out.println( "C" );
            else
               if ( studentGrade >= 60 )
                   System.out.println( "D" );
               else
                   System.out.println( "F" );
```
If student Grade  $>= 90$ , the first four conditions will be true, but only the statement in the  $i$  f part of the first  $i$  f...else statement will execute. After that, the else part of the "outermost" if...else statement is skipped.

• Most Java programmers prefer to write the preceding nested if…else statement as

if ( studentGrade  $>= 90$  ) System.out.println( "A" ); else if ( studentGrade >= 80 ) System.out.println( "B" ); else if ( studentGrade >= 70 ) System.out.println( "C" ); else if ( studentGrade >= 60 ) System.out.println( "D" ); else System.out.println( "F" );

• The two forms are identical except for the spacing and indentation, which the compiler ignores.

- $\triangleright$  The Java compiler always associates an else with the immediately preceding  $\mathbf{i}$  f unless told to do otherwise by the placement of braces  $({$  and  $})$ .
- Referred to as the dangling-else problem.
- The following code is not what it appears:

```
if (x > 5)
   if (y > 5)
      System.out.println( "x and y are > 5" );
else
   System.out.println( "x is \leq 5" );
```
▶ Beware! This nested **if…else** statement does not execute as it appears: x maybe  $>$  than 5!

▶ To force the nested  $if...else$  statement to execute as it was originally intended, we must write it as follows:

```
if ( x > 5 ) 
\{if (y > 5)
      System.out.println( "x and y are > 5" );
}
else
   System.out.println( "x is \leq 5" );
```
 $\triangleright$  The braces indicate that the second  $\overrightarrow{1}$  f is in the body of the first and that the  $e$ **]** se is associated with the *first i**f*.

- The if statement normally expects only one statement in its body.
- $\triangleright$  To include several statements in the body of an  $if$  (or the body of an else for an  $i$ f…else statement), enclose the statements in braces.
- Statements contained in a pair of braces form a block.
- A block can be placed anywhere that a single statement can be placed.
- ▶ Example: A block in the else part of an if…else statement:

```
if ( grade >= 60 )
   System.out.println("Passed");
else
{
   System.out.println("Failed");
                       "You must take this course again.");
}
```
# 4.7 while Repetition Statement

- **► Repetition statement—repeats an action while a** condition remains true.
- Pseudocode

*While there are more items on my shopping list Purchase next item and cross it off my list*

- The repetition statement's body may be a single statement or a block.
- Eventually, the condition will become false. At this point, the repetition terminates, and the first statement after the repetition statement executes.

## 4.7 while Repetition Statement (Cont.)

Example of Java's while repetition statement: find the first power of 3 larger than 100. Assume int variable product is initialized to 3. while (  $product \leq 100$  )

product =  $3 *$  product;

- Each iteration multiplies product by 3, so product takes on the values 9, 27, 81 and 243 successively.
- When variable product becomes 243, the whilestatement condition—product  $\epsilon$  = 100—becomes false.
- Repetition terminates. The final value of product is 243.
- **Program execution continues with the next statement after** the while statement.

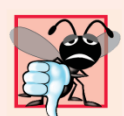

#### **Common Programming Error 4.3**

Not providing, in the body of a while statement, an action that eventually causes the condition in the while to become false normally results in a logic error called an *infinite loop* (the loop never terminates).

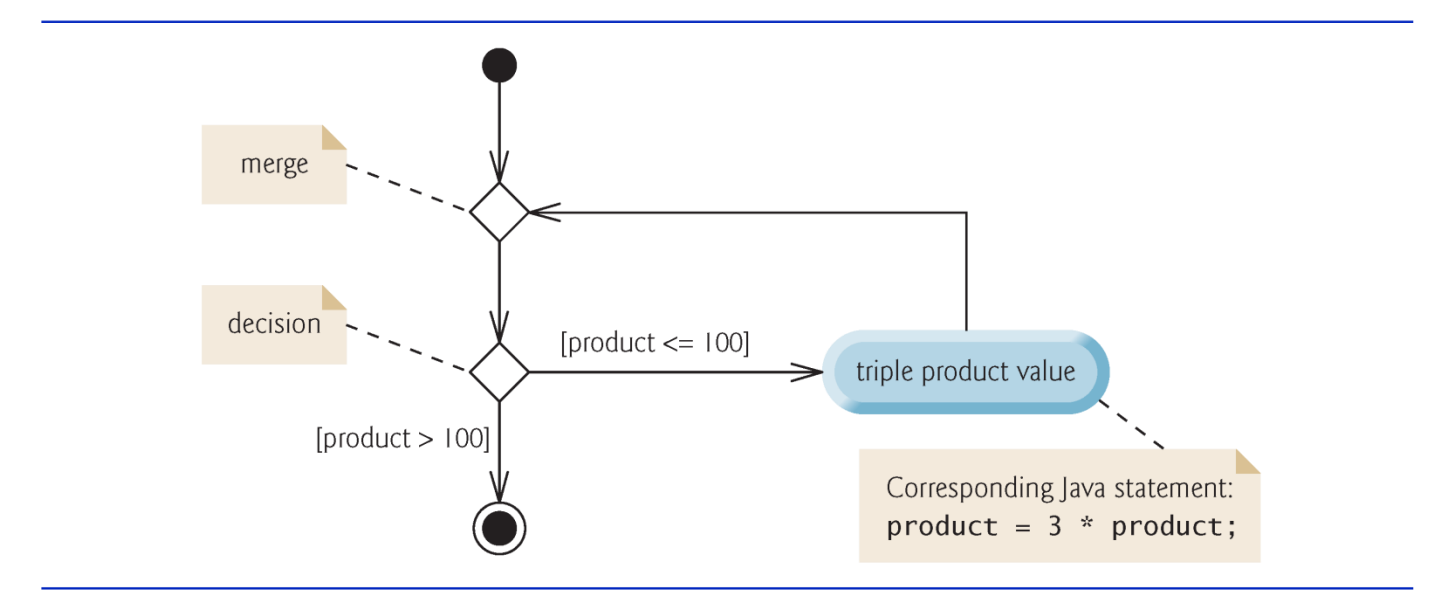

Fig. 4.4 | while repetition statement UML activity diagram.

#### **4.8 Formulating Algorithms: Counter-Controlled Repetition**

- *A class of ten students took a quiz. The grades (integers in the range 0 to 100) for this quiz are available to you. Determine the class average on the quiz.*
- The class average is equal to the sum of the grades divided by the number of students.
- The algorithm for solving this problem on a computer must input each grade, keep track of the total of all grades input, perform the averaging calculation and print the result.
- Use counter-controlled repetition to input the grades one at a time.
- A variable called a counter (or control variable) controls the number of times a set of statements will execute.
- Counter-controlled repetition is often called definite repetition, because the number of repetitions is known before the loop begins executing.

# **4.8 Formulating Algorithms: Counter-Controlled Repetition** (Cont.)

- A total is a variable used to accumulate the sum of several values.
- A counter is a variable used to count.
- Variables used to store totals are normally initialized to zero before being used in a program.

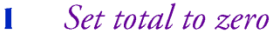

Set grade counter to one 2

- 3
- While grade counter is less than or equal to ten 4
- Prompt the user to enter the next grade 5
- Input the next grade 6
- Add the grade into the total 7
- Add one to the grade counter 8
- 9
- 10 Set the class average to the total divided by ten
- Print the class average  $\mathbf{H}$

Pseudocode algorithm that uses counter-controlled repetition to solve the Fig. 4.5  $\parallel$ class-average problem.

```
// Fig. 4.6: GradeBook.java
 \mathbf{I}// GradeBook class that solves class-average problem using
 2
    // counter-controlled repetition.
 3
    import java.util.Scanner; // program uses class Scanner
 4
 5
    public class GradeBook
 6
 7
     ſ
        private String courseName; // name of course this GradeBook represents
 8
 9
10
        // constructor initializes courseName
        public GradeBook( String name )
11
\mathbf{12}\{\mathbf{13}courseName = name; // initializes courseName} // end constructor
14
15
16
        // method to set the course name
        public void setCourseName( String name )
\mathbf{17}\{18
           courseName = name; // store the course name
19
        } // end method setCourseName
20
21
```
**Fig. 4.6** Counter-controlled repetition: class-average problem. (Part 1 of 3.)

```
22
       // method to retrieve the course name
23
       public String getCourseName()
24
        \{25
           return courseName:
26
       } // end method getCourseName
27
28
       // display a welcome message to the GradeBook user
       public void displayMessage()
29
30
        \{// getCourseName gets the name of the course
31
           System out printf( "Welcome to the grade book for \n%s!\n\n",
32
33
              getCourseName());
34
        } // end method displayMessage
35
36
       // determine class average based on 10 grades entered by user
       public void determineClassAverage() <
37
                                                                          Declare method
38
       \{39
           // create Scanner to obtain input from command window
                                                                          determineClassAverage
           Scanner input = new Scanner( System.in );
40
41
           int total; // sum of grades entered by user
42
           int gradeCounter; // number of the grade to be entered next
43
44
           int grade; // grade value entered by user
                                                                          Variable gradeCounter is the loop's
45
           int average; \frac{1}{2} average of grades
                                                                          control variable.
```
Counter-controlled repetition: class-average problem. (Part 2 of 3.) Fig.  $4.6$ 

```
46
47
           // initialization phase
           total = 0; // initialize total
48
                                                                               Initializes gradeCounter to 1:
           gradeCounter = 1; // initialize loop counter
49
                                                                               indicates first grade about to be input
50
           // processing phase
51
52
           while (\frac{q \cdot \text{q}}{q \cdot \text{q}} ounter \leq 10) // loop 10 times
53
            \{System.out.print( "Enter grade: " ); // prompt
54
               grade = input.nextInt(); // input next grade
55
               total = total + grade; // add grade to total
56
                                                                                           Increments
               gradeCounter = gradeCounter + 1; // increment counter by 1
57
                                                                                           gradeCounter
           \frac{1}{2} // end while
58
59
           // termination phase
60
                                                                                           Calculates average
           average = total / 10; // integer division yields integer result \rightarrow61
                                                                                           with integer arithmetic
62
63
           // display total and average of grades
           System.out.printf( "\nTotal of all 10 grades is \&d\n", total );
64
           System.out.printf( "Class average is %d\n", average );
65
66
        } // end method determineClassAverage
    } // end class GradeBook
67
```
**Fig. 4.6**  $\vert$  Counter-controlled repetition: class-average problem. (Part 3 of 3.)

```
// Fig. 4.7: GradeBookTest.java
 \mathbf{I}// Create GradeBook object and invoke its determineClassAverage method.
 2
 3
    public class GradeBookTest
 4
 5
     \{public static void main( String[] args )
 6
        \{7
           // create GradeBook object myGradeBook and
 8
           // pass course name to constructor
 9
10
           GradeBook myGradeBook = new GradeBook(
              "CS101 Introduction to Java Programming" );
\blacksquare\mathbf{12}\overline{13}myGradeBook.displayMessage(); // display welcome message
           myGradeBook.determineClassAverage(); // find average of 10 grades
14
15}/ // end main
16
    } // end class GradeBookTest
```
**Fig. 4.7**  $\vert$  GradeBookTest class creates an object of class GradeBook (Fig. 4.6) and invokes its determineClassAverage method. (Part 1 of 2.)

Welcome to the grade book for CS101 Introduction to Java Programming!

Enter grade: 67 Enter grade: 78 Enter grade: 89 Enter grade: 67 Enter grade: 87 Enter grade: 98 Enter grade: 93 Enter grade: 85 Enter grade: 82 Enter grade: 100 Total of all 10 grades is 846 Class average is 84

Fig. 4.7 | GradeBookTest class creates an object of class GradeBook (Fig. 4.6) and invokes its determineClassAverage method. (Part 2 of 2.)

#### 4.9 Formulating Algorithms: Sentinel-**Controlled Repetition**

- Develop a class-averaging program that processes grades for an arbitrary number of students each time it is run.
- ▶ Sentinel-controlled repetition is often called indefinite repetition because the number of repetitions is not known before the loop begins executing.
- A special value called a sentinel value (also called a signal value, a dummy value or a flag value) can be used to indicate "end of data entry."
- A sentinel value must be chosen that cannot be confused with an acceptable input value.

#### **4.9 Formulating Algorithms: Sentinel-Controlled Repetition (Cont.)**

- Top-down, stepwise refinement
- Begin with a pseudocode representation of the top—a single statement that conveys the overall function of the program:
	- *Determine the class average for the quiz*
- The top is a *complete representation of a program.* Rarely conveys sufficient detail from which to write a Java program.
- Divide the top into a series of smaller tasks and list these in the order in which they'll be performed.
- **First refinement:** 
	- *Initialize variables Input, sum and count the quiz grades Calculate and print the class average*
- This refinement uses only the sequence structure—the steps listed should execute in order, one after the other.
# **4.9 Formulating Algorithms: Sentinel-Controlled Repetition** (Cont.)

- Second refinement: commit to specific variables.
- The pseudocode statement

*Initialize variables*

can be refined as follows:

*Initialize total to zero Initialize counter to zero*

# 4.9 Formulating Algorithms: Sentinel-**Controlled Repetition (Cont.)**

• The pseudocode statement

*Input, sum and count the quiz grades*

- requires a repetition structure that successively inputs each grade.
- We do not know in advance how many grades are to be processed, so we'll use sentinel-controlled repetition.
- The second refinement of the preceding pseudocode statement is then

*Prompt the user to enter the first grade Input the first grade (possibly the sentinel) While the user has not yet entered the sentinel Add this grade into the running total Add one to the grade counter Prompt the user to enter the next grade Input the next grade (possibly the sentinel)*

## 4.9 Formulating Algorithms: Sentinel-**Controlled Repetition (Cont.)**

• The pseudocode statement

*Calculate and print the class average*

can be refined as follows:

*If the counter is not equal to zero Set the average to the total divided by the counter Print the average else Print "No grades were entered"*

▶ Test for the possibility of division by zero—a logic error that, if undetected, would cause the program to fail or produce invalid output.

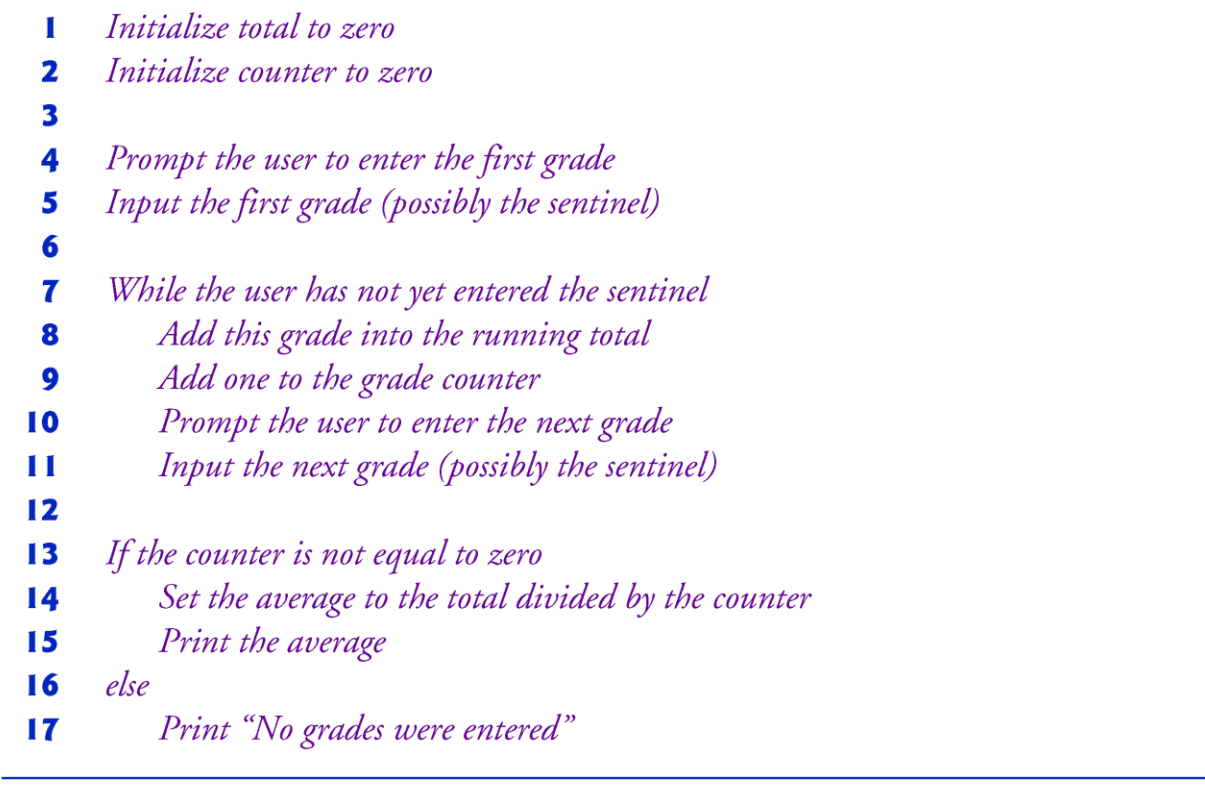

Fig. 4.8 | Class-average problem pseudocode algorithm with sentinel-controlled repetition.

```
// Fig. 4.9: GradeBook.java
 \mathbf{I}// GradeBook class that solves class-average program using
 2
    // sentinel-controlled repetition.
 3
    import java.util.Scanner; // program uses class Scanner
 4
 5
    public class GradeBook
 6
 7
     ſ
        private String courseName; // name of course this GradeBook represents
 8
 9
10
        // constructor initializes courseName
        public GradeBook( String name )
11
\mathbf{12}\{\mathbf{13}courseName = name; // initializes courseName} // end constructor
14
15
16
        // method to set the course name
        public void setCourseName( String name )
\mathbf{17}\{18
           courseName = name; // store the course name
19
        } // end method setCourseName
20
21
```
**Fig. 4.9** | Sentinel-controlled repetition: Class-average problem. (Part 1 of 4.)

```
22
       // method to retrieve the course name
23
       public String getCourseName()
24
       \{25
           return courseName:
26
       } // end method getCourseName
27
28
       // display a welcome message to the GradeBook user
       public void displayMessage()
29
30
        \{// getCourseName gets the name of the course
31
           System out printf( "Welcome to the grade book for \n%s!\n\n",
32
33
              getCourseName());
34
        } // end method displayMessage
35
36
       // determine the average of an arbitrary number of grades
       public void determineClassAverage() \leftarrow37
                                                                          Declare method
38
       \{39
           // create Scanner to obtain input from command window
                                                                          determineClassAverage
           Scanner input = new Scanner( System.in );
40
41
           int total; // sum of grades
42
                                                                          Will calculate and store a floating-
           int gradeCounter; // number of grades entered
43
                                                                          point average
44
           int grade; // grade value
           double average; // number with decimal point for average
45
```
Sentinel-controlled repetition: Class-average problem. (Part 2 of 4.) Fig.  $4.9$ 

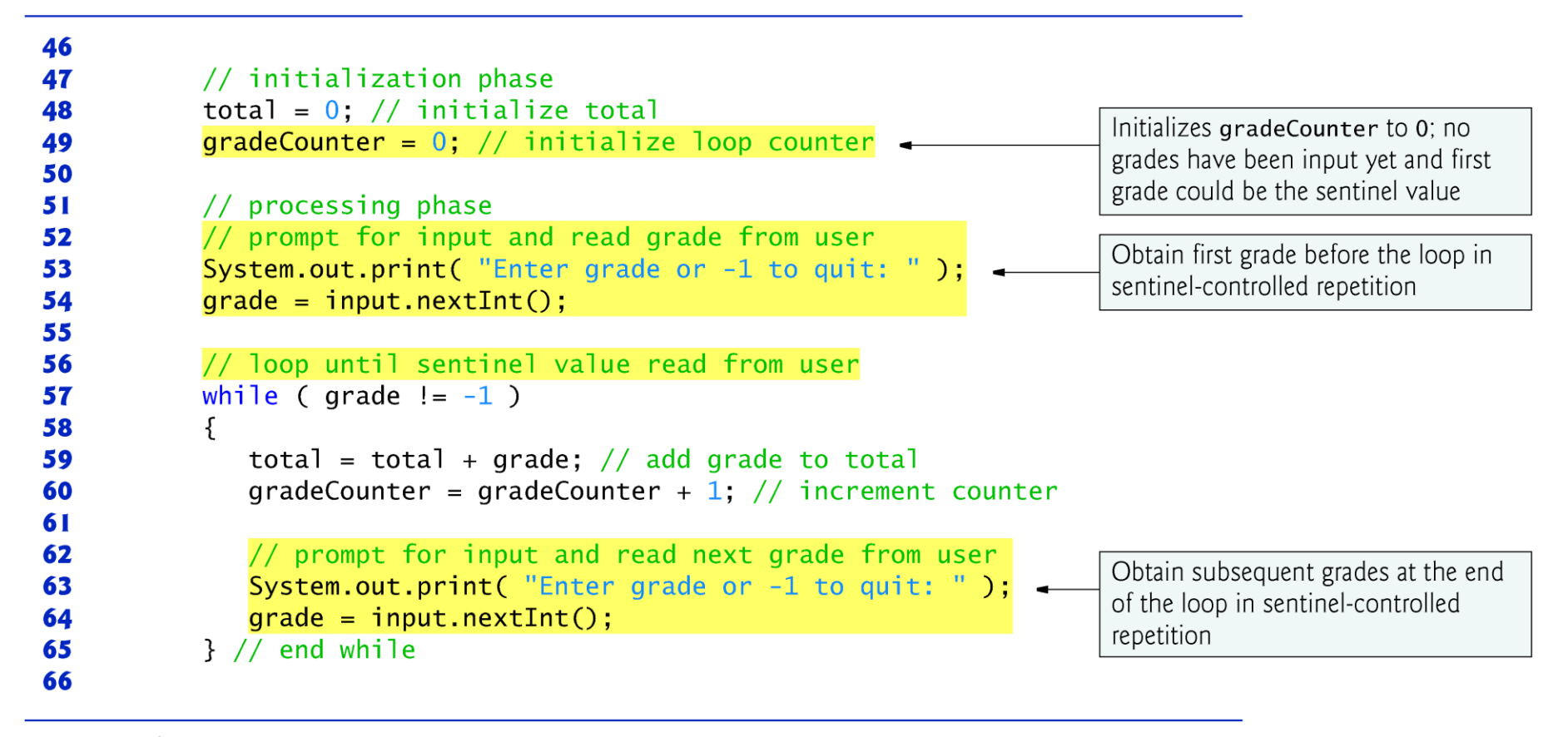

Fig. 4.9  $\parallel$ Sentinel-controlled repetition: Class-average problem. (Part 3 of 4.)

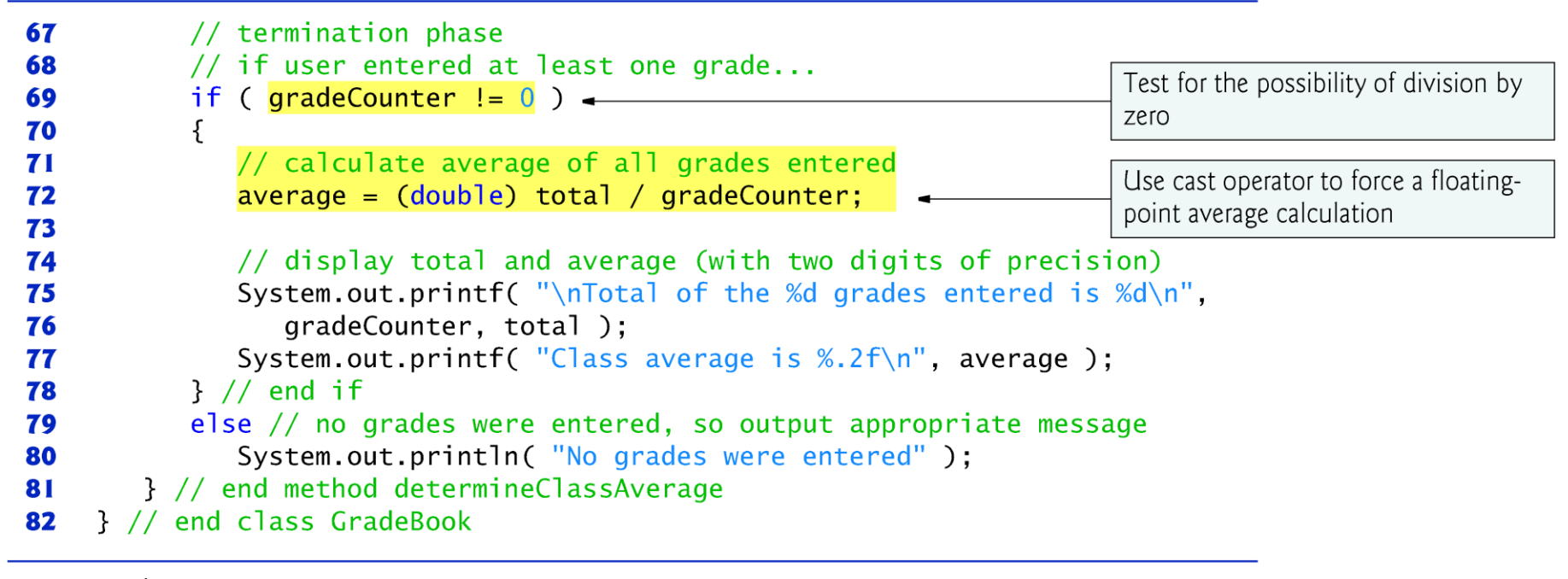

**Fig. 4.9** Sentinel-controlled repetition: Class-average problem. (Part 4 of 4.)

### 4.9 Formulating Algorithms: Sentinel-**Controlled Repetition (Cont.)**

- Integer division yields an integer result.
- To perform a floating-point calculation with integers, temporarily treat these values as floating-point numbers for use in the calculation.
- The unary cast operator (double) creates a temporary floating-point copy of its operand.
- Cast operator performs explicit conversion (or type cast).
- The value stored in the operand is unchanged.
- Promotion (or implicit conversion) performed on operands.
- In an expression containing values of the types  $int$  and double, the int values are promoted to **double** values for use in the expression.

## 4.9 Formulating Algorithms: Sentinel-**Controlled Repetition (Cont.)**

- Cast operators are available for any type.
- ▶ Cast operator formed by placing parentheses around the name of a type.
- $\triangleright$  The operator is a unary operator (i.e., an operator that takes only one operand).

```
// Fig. 4.10: GradeBookTest.java
 \mathbf{I}// Create GradeBook object and invoke its determineClassAverage method.
 2
 3
    public class GradeBookTest
 4
 5
     \{public static void main( String[] args )
 6
        \{7
           // create GradeBook object myGradeBook and
 8
           // pass course name to constructor
 9
10
           GradeBook myGradeBook = new GradeBook(
              "CS101 Introduction to Java Programming" );
11
\mathbf{12}\overline{13}myGradeBook.displayMessage(); // display welcome message
           myGradeBook.determineClassAverage(); // find average of grades
14
15}/ // end main
16
    } // end class GradeBookTest
```
Fig. 4.10 | GradeBookTest class creates an object of class GradeBook (Fig. 4.9) and invokes its determineClassAverage method. (Part 1 of 2.)

Welcome to the grade book for CS101 Introduction to Java Programming!

Enter grade or  $-1$  to quit: 97 Enter grade or  $-1$  to quit: 88 Enter grade or  $-1$  to quit: 72 Enter grade or  $-1$  to quit:  $-1$ Total of the 3 grades entered is 257 Class average is 85.67

**Fig. 4.10**  $\vert$  GradeBookTest class creates an object of class GradeBook (Fig. 4.9) and invokes its determineClassAverage method. (Part 2 of 2.)

#### **4.10 Formulating Algorithms: Nested Control Statements**

- $\triangleright$  This case study examines nesting one control statement within another.
- A college offers a course that prepares students for the state licensing exam for real estate brokers. Last year, ten of the students who completed this course took the exam. The college wants to know how well its students did on the exam. You've been asked to write a program to summarize the results. You've been given a list of these 10 students. Next to each name is written a 1 if the student passed the exam or a 2 if the student failed.

# 4.10 Formulating Algorithms: **Nested Control Statements (Cont.)**

- $\triangleright$  This case study examines nesting one control statement within another.
- Your program should analyze the results of the exam as follows:
	- Input each test result (i.e., a 1 or a 2). Display the message "Enter result" on the screen each time the program requests another test result.
	- Count the number of test results of each type.
	- Display a summary of the test results, indicating the number of students who passed and the number who failed.
	- **If more than eight students passed the exam,** print the message "Bonus to instructor!"

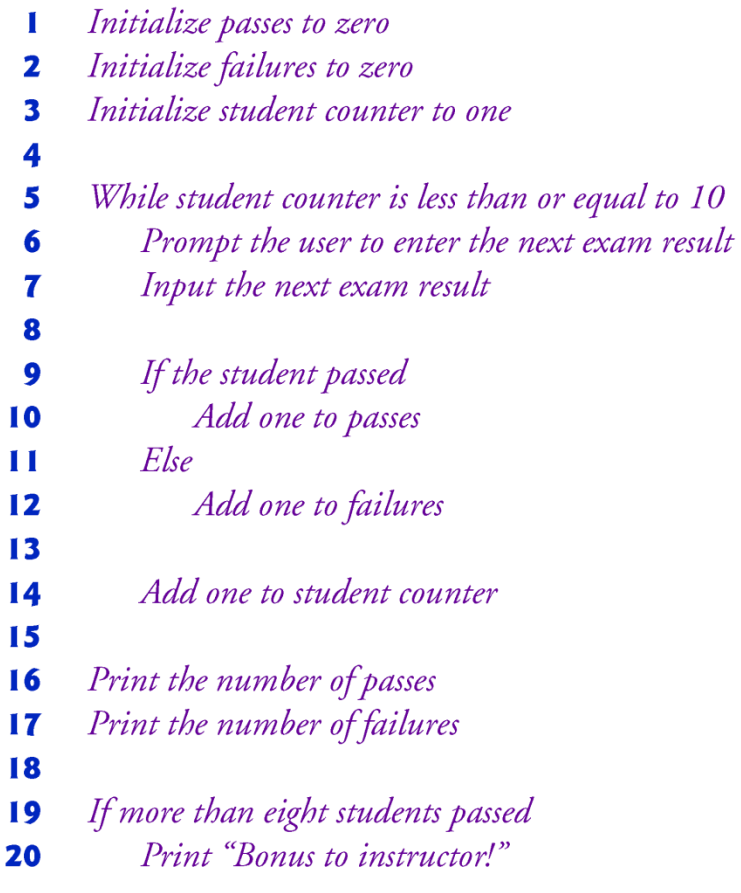

**Fig. 4.11** | Pseudocode for examination-results problem.

```
// Fig. 4.12: Analysis.java
 \mathbf{I}// Analysis of examination results.
 2
     import java.util.Scanner: // class uses class Scanner
 3
 4
 5
    public class Analysis
 6
     ſ
 7
        public static void main( String[] args )
        \{8
           // create Scanner to obtain input from command window
 9
10
           Scanner input = new Scanner( System.in );
11
12// initializing variables in declarations
           int passes = 0; // number of passes
\overline{13}Declare and initialize counters for
           int failures = 0; // number of failures
14
                                                                             passes, failures and students
           int studentCounter = 1; // student counter \perp15
           int result; // one exam result (obtains value from user)
16
17
           // process 10 students using counter-controlled loop
18
                                                                             while repetition statement iterates 10
           while ( studentCounter \leq 10 ) \rightarrow19
                                                                             times
20
           \{// prompt user for input and obtain value from user
21
              System.out.print( "Enter result (1 = pass, 2 = fail): ");
22
23
               result = input.nextInt();
```
**Fig. 4.12** | Nested control structures: Examination-results problem. (Part 1 of 4.)

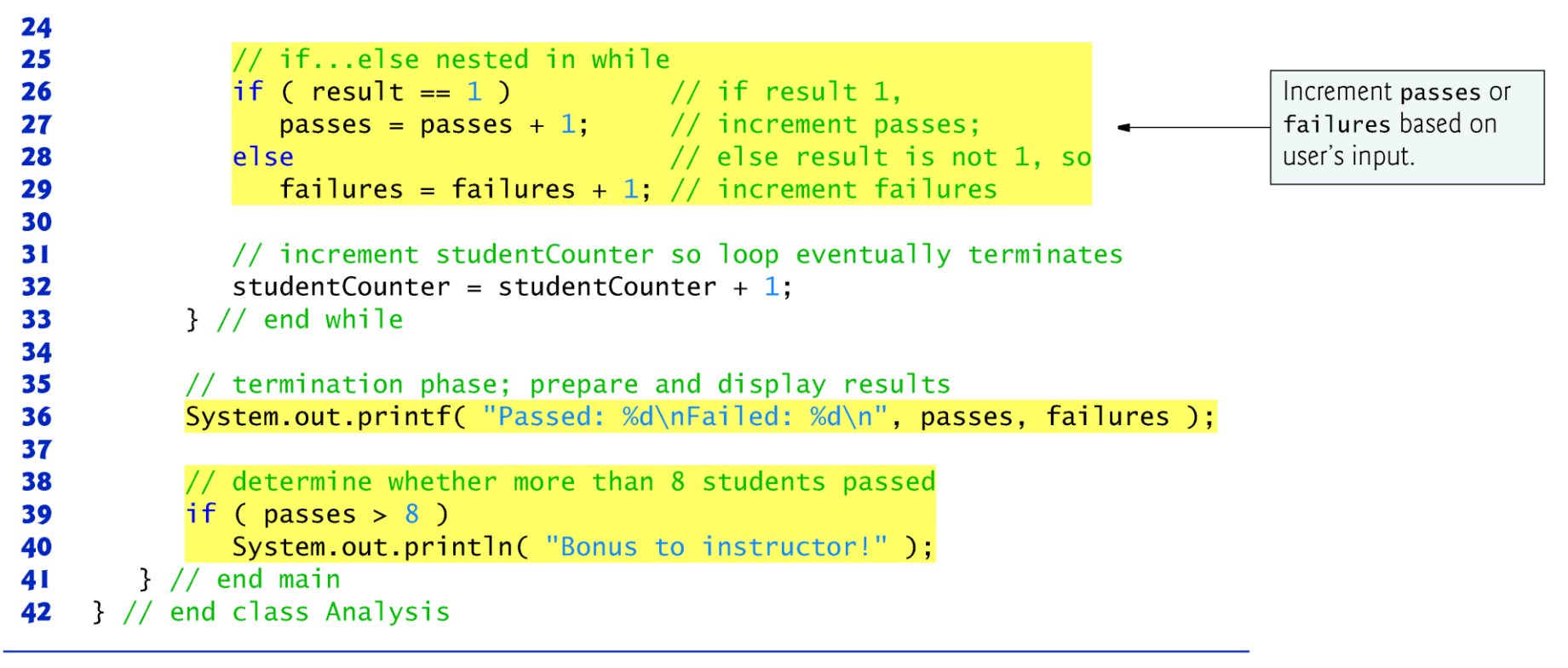

**Fig. 4.12** | Nested control structures: Examination-results problem. (Part 2 of 4.)

```
Enter result (1 = pass, 2 = fail): 1
Enter result (1 = pass, 2 = fail): 2
Enter result (1 = pass, 2 = fail): 1Enter result (1 = pass, 2 = fail): 1Enter result (1 = pass, 2 = fail): 1Enter result (1 = pass, 2 = fail): 1Enter result (1 = pass, 2 = fail): 1Enter result (1 = pass, 2 = fail): 1Enter result (1 = pass, 2 = fail): 1Enter result (1 = pass, 2 = fail): 1Passed: 9
Failed: 1
Bonus to instructor!
```
Fig. 4.12 | Nested control structures: Examination-results problem. (Part 3 of 4.)

```
Enter result (1 = pass, 2 = fail): 1
Enter result (1 = pass, 2 = fail): 2
Enter result (1 = pass, 2 = fail): 1Enter result (1 = pass, 2 = fail): 2
Enter result (1 = pass, 2 = fail): 1Enter result (1 = pass, 2 = fail): 2
Enter result (1 = pass, 2 = fail): 2
Enter result (1 = pass, 2 = fail): 1Enter result (1 = pass, 2 = fail): 1Enter result (1 = pass, 2 = fail): 1Passed: 6
Failed: 4
```
**Fig. 4.12** | Nested control structures: Examination-results problem. (Part 4 of 4.)

# 4.11 Compound Assignment Operators

- **Compound assignment operators abbreviate assignment expressions.**
- Statements like

variable *=* variable operator expression*;* where operator is one of the binary operators  $+$ ,  $-$ ,  $*$ ,  $/$  or % can be written in the form

```
variable operator= expression;
```
▶ Example:

 $c = c + 3$ ;

can be written with the addition compound assignment operator,  $+=$ , as

 $c$  += 3;

 $\triangleright$  The  $+=$  operator adds the value of the expression on its right to the value of the variable on its left and stores the result in the variable on the left of the operator.

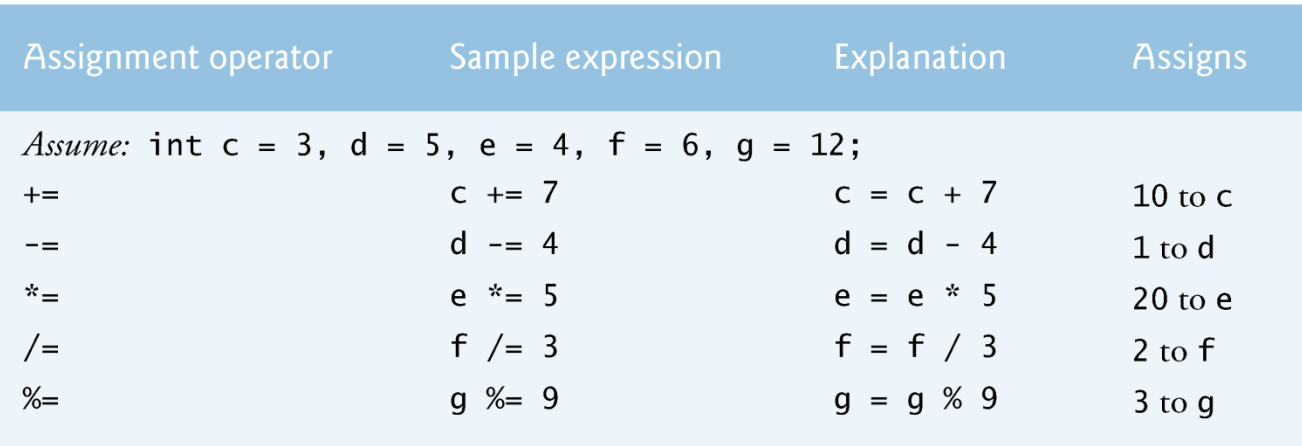

Fig. 4.13 | Arithmetic compound assignment operators.

#### **4.12 Increment and Decrement Operators**

- $\triangleright$  Unary increment operator,  $++$ , adds one to its operand
- ► Unary decrement operator,  $-$ , subtracts one from its operand
- An increment or decrement operator that is prefixed to (placed before) a variable is referred to as the prefix increment or prefix decrement operator, respectively.
- An increment or decrement operator that is postfixed to (placed after) a variable is referred to as the postfix increment or postfix decrement operator, respectively.

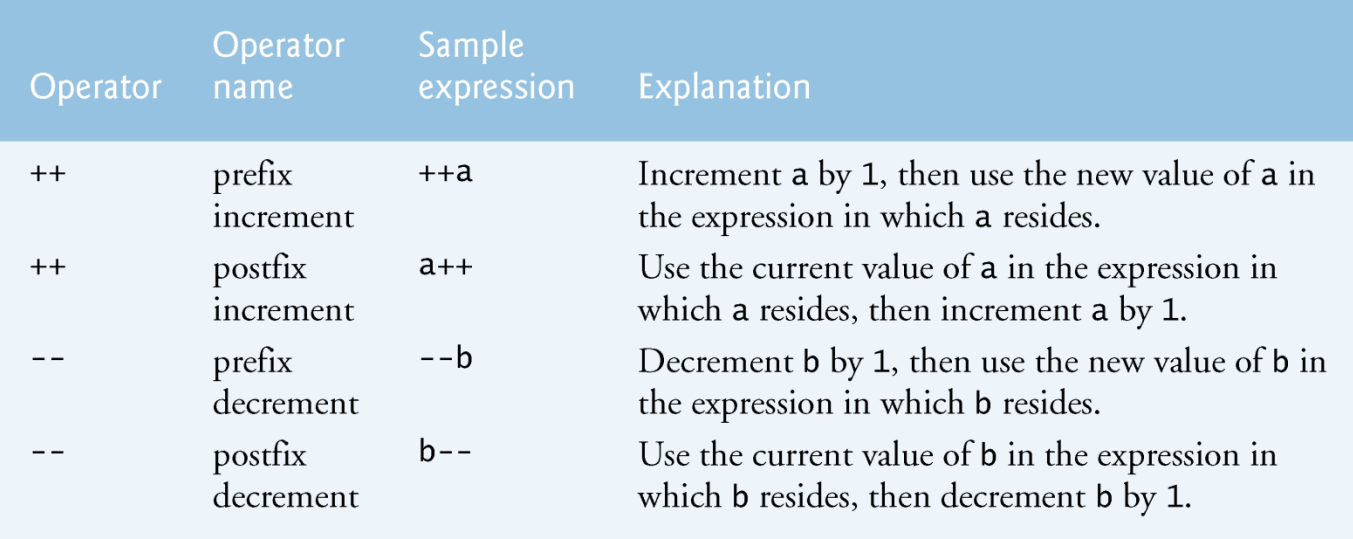

Fig. 4.14 | Increment and decrement operators.

```
// Fig. 4.15: Increment.java
 \mathbf I// Prefix increment and postfix increment operators.
 2
 3
    public class Increment
 4
 5
     ſ
 6
        public static void main( String[] args )
        \{7
           int c;
 8
 9
10
           // demonstrate postfix increment operator
           c = 5; // assign 5 to c
\blacksquare12System.out.println(c); // prints 5
           System.out.println(c++); // prints 5 then postincrements \rightarrow\overline{13}Uses current value.
           System.out.println(c); // prints 6
                                                                                       then increments c
14
15
16
           System.out.println(); // skip a line
17
           // demonstrate prefix increment operator
18
           c = 5; // assign 5 to c
19
20
           System.out.println(c); // prints 5
           System out println(+c); // preincrements then prints 6
                                                                                       Increments c then uses
21
           System out println(c); // prints 6
                                                                                       new value
22
        \frac{1}{2} // end main
23
    } // end class Increment
24
```
**Fig. 4.15** Preincrementing and postincrementing. (Part 1 of 2.)

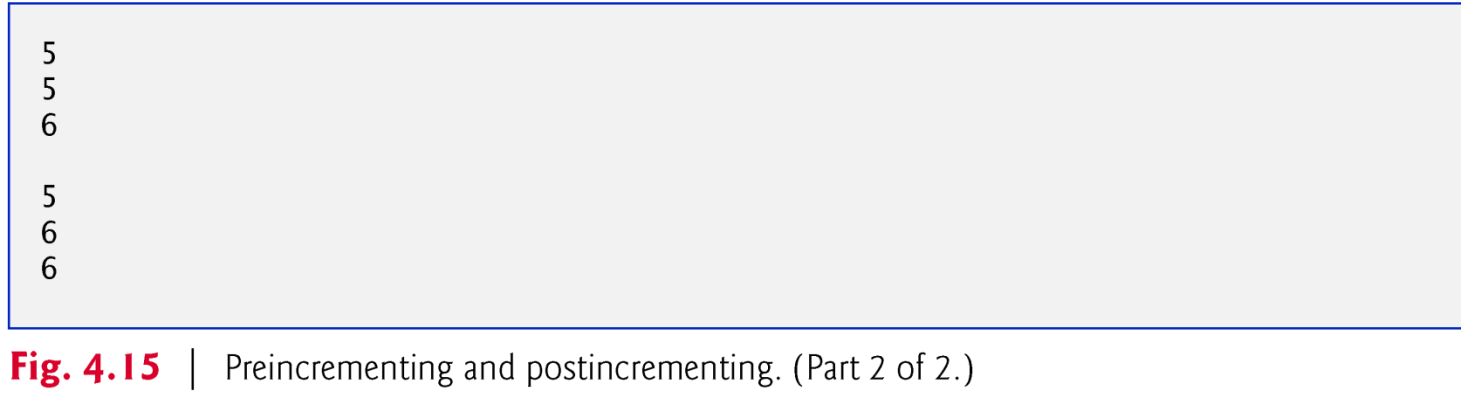

# **4.13 Primitive Types**

- Appendix D lists the eight primitive types in Java.
- I Java requires all variables to have a type.
- Iava is a strongly typed language.
- Primitive types in Java are portable across all platforms that support Java.
- Instance variables of types char, byte, short, int, long, float and double are all given the value 0 by default. Instance variables of type **boolean** are given the value false by default.
- Reference-type instance variables are initialized by default to the value null.

- Java's coordinate system is a scheme for identifying points on the screen.
- $\triangleright$  The upper-left corner of a GUI component has the coordinates  $(0, \cdot)$ 0).
- A coordinate pair is composed of an x-coordinate (the horizontal coordinate) and a y-coordinate (the vertical coordinate).
- The *x*-coordinate is the horizontal location (from left to right).
- The *y-*coordinate is the vertical location (from top to bottom).
- The x-axis describes every horizontal coordinate, and the y-axis every vertical coordinate.
- Coordinate units are measured in pixels. The term pixel stands for "picture element." A pixel is a display monitor's smallest unit of resolution.

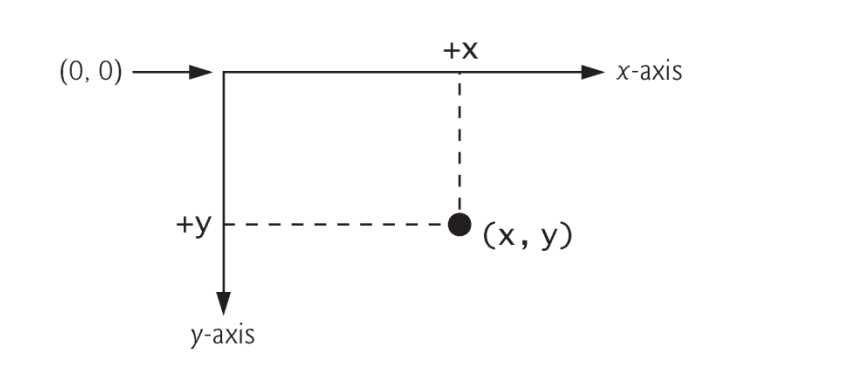

Fig. 4.17 | Java coordinate system. Units are measured in pixels.

- ▶ Class Graphics (from package java.awt) provides various methods for drawing text and shapes onto the screen.
- Class JPanel (from package javax.swing) provides an area on which we can draw.

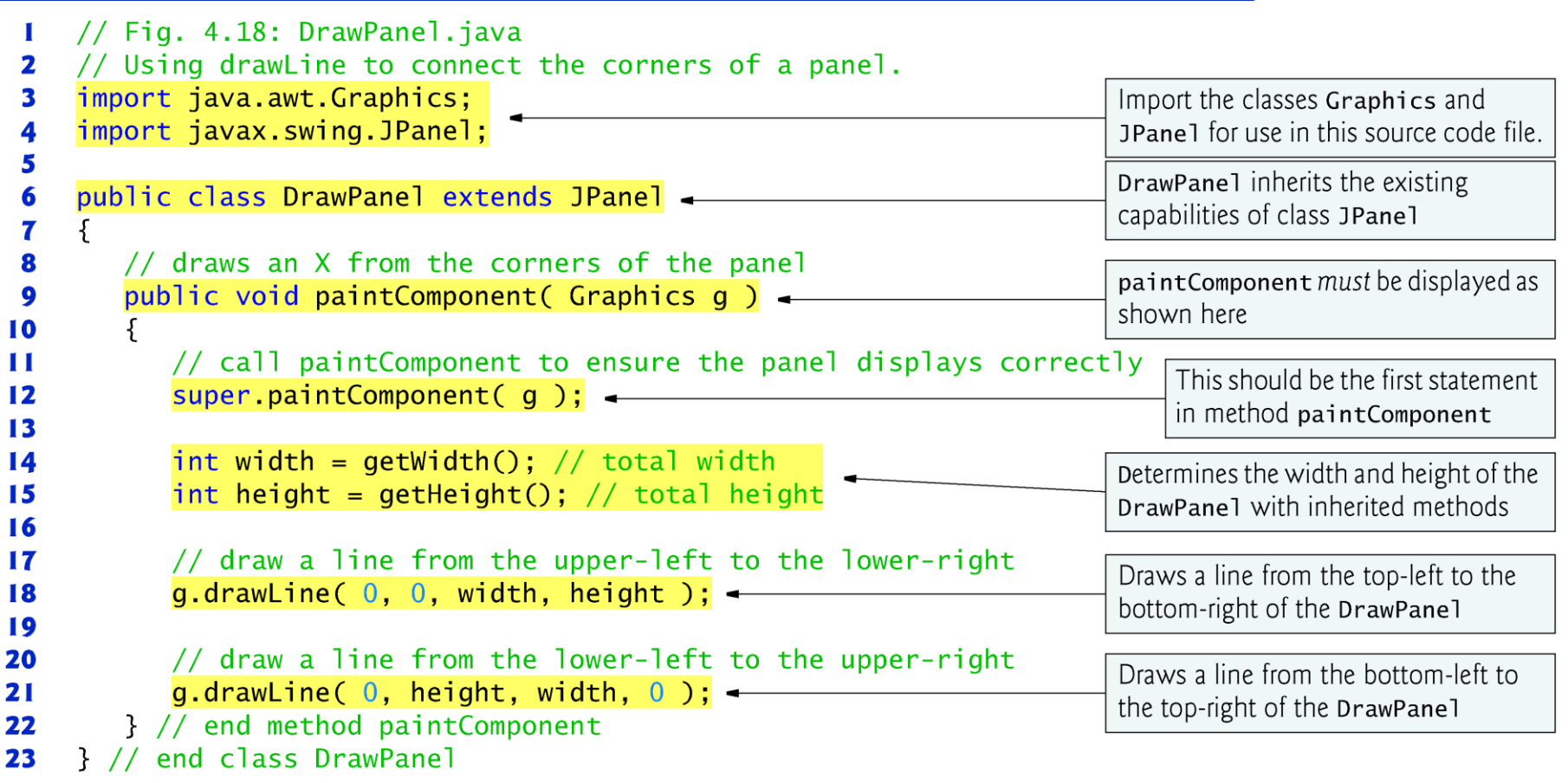

Fig. 4.18 | Using drawLine to connect the corners of a panel.

```
// Fig. 4.19: DrawPanelTest.java
  \mathbf I// Application to display a DrawPanel.
  2
                                                                                  Imports class JFrame for use in this
      import javax.swing.JFrame; <
  3
                                                                                  source code file
  4
  5
      public class DrawPanelTest
  6
      ſ
  7
         public static void main( String[] args )
         \{8
  9
             // create a panel that contains our drawing
 10
             DrawPanel panel = new DrawPanel();
 \blacksquare// create a new frame to hold the panel
 12Creates a JFrame in which the
             JFrame application = new JFrame(); \leftarrow\overline{13}DrawPane1 will be displayed
 14
 15
             // set the frame to exit when it is closed
                                                                                              Terminate application
             application.setDefaultCloseOperation( JFrame.EXIT_ON_CLOSE );
 16
                                                                                              when window closes
 \mathbf{I}application.add( panel ); // add the panel to the frame
 18
                                                                                              Attach the DrawPane1
             application.setSize(250, 250); // set the size of the frame
 19
                                                                                              to the JFrame
             application.setVisible(true); // make the frame visible
 20
 21
         \frac{1}{2} // end main
                                                                                              Sets the size of the
      } // end class DrawPanelTest
 22
                                                                                              JFrame
                                                                                              Displays the JFrame
Fig. 4.19 Creating JFrame to display DrawPane1. (Part \vert of 2.)
                                                                                              on the screen
```
- The keyword extends creates a so-called inheritance relationship.
- ▶ The class from which DrawPanel inherits, JPanel, appears to the right of keyword extends.
- In this inheritance relationship, JPanel is called the superclass and DrawPane<sup>1</sup> is called the subclass.

- Depannel has a paintComponent method, which the system calls every time it needs to display the **JPane**].
- ▶ The first statement in every paintComponent method you create should always be

super.paintComponent( g );

- Depant Determidth and getHeight return the JPanel's width and height, respectively.
- Graphics method drawLine draws a line between two points represented by its four arguments. The first two are the *x-* and *y-*coordinates for one endpoint, and the last two arguments are the coordinates for the other endpoint.

- ▶ To display the DrawPane1 on the screen, place it in a window.
- Create a window with an object of class JFrame.
- IFrame method setDefaultCloseOperation with the argument JFrame.EXIT\_ON\_CLOSE indicates that the application should terminate when the user closes the window.
- **JFrame**'s add method attaches the **DrawPane** l (or any other GUI component) to a JFrame.
- $\triangleright$  JFrame method setSize takes two parameters that represent the width and height of the JFrame, respectively.
- $\triangleright$  JFrame method setVisible with the argument true displays the JFrame.
- When a JFrame is displayed, the DrawPanel's paintComponent method is implicitly called

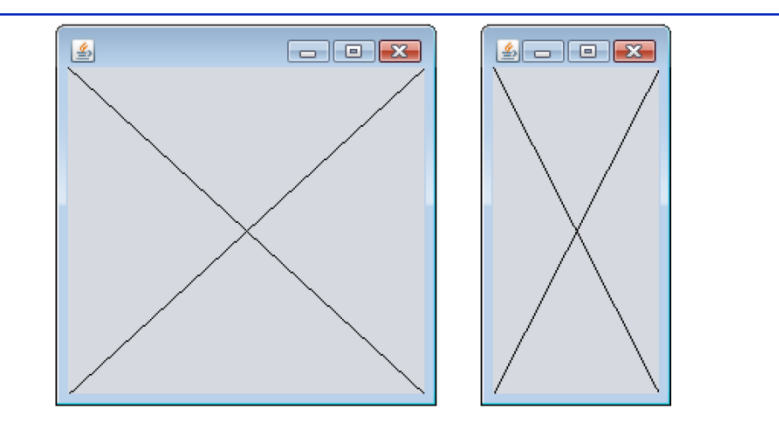

Fig. 4.19 | Creating JFrame to display DrawPane1. (Part 2 of 2.)

# End of Part I

(C) 2010 Pearson Education, Inc. All